## **Broadcast**

Last Updated: Friday, May 17, 2019

## **Overview**

A Broadcast entity is a message template that has been scheduled and /or delivered to Subscribers within the Mobile Database.

The following are the three main sections to a Broadcast:

- The Metadata information, which includes the fields about the Broadcast, such as the ID, URL, created date, and so on.
- The Targeting information, which includes the fields used to identify recipients and craft the message.
- The Delivery information, which is the metadata about the actual message delivery.

## **Broadcast Entity**

The following is the JSON representation of an SMS Broadcast entity within the APIs.

```
{
    "broadcast_id": "1",
    "status": "sent",
    "name": "First alert message",
    "send_scheduled_date": "2017-04-04T16:05:00Z",
    "created_by":"user@company.com",
    "created_by_application": null,
    "targeting": {
      "message_template": "This is the 1st message sent to the {{ list_name }} list!",
      "short_url_base":"http://vbs.cm/",
      "shorten_urls": true,
      "channel": "sms",
      "source_short_code": null,
      "source_lists": [
       "A34H2q"
     ],
      "filters": []
    },
    "delivery": {
      "send_start_date": "2017-04-04T16:06:16Z",
      "enqueue_completed_date": "2017-04-04T16:06:16Z",
      "recipient_count": 1
   },
    "url": "/companies/:company_key/mobiledb/broadcasts/:broadcast_id",
    "created_at": "2017-04-04T16:06:10Z",
    "updated_at": "2019-05-12T05:09:48Z"
 }
```
The following is the JSON representation of a Push Broadcast entity within the APIs.

```
{
 "id": "328AFX343",
 "status": "scheduled",
  "url": "/api/companies/1/broadcasts/328AFX343",
  "name": "Test Broadcast SAT 2",
  "created_by": "user@company.com",
 "created_by_application": "api",
 "send_scheduled_date": "2017-02-16T17:30:00Z",
 "send_schedule": {
    "method": "by_time_zone",
    "field_name": "vibes_timezone",
    "send_date": "2017-02-16",
    "send_time": "17:30",
    "default_time_zone": "US/Central"
```
**Topics in this Section**

```
 },
"targeting": {
  "message_template": "Push message content",
 "shorten_urls": true,
 "short_url_base": "http://vbs.cm/",
 "source_short_code": "54321",
  "source_lists": [
   "AB1234Z4",
   "LIST12345"
 ],
 "channel": "push",
 "push": {
   "subject": "Push message title",
    "metadata": "App deep link"
  },
 .<br>"filters": [
   {
      "name": "favorite_sport",
      "selector": "any",
      "value": [
       "football",
       "baseball"
     ]
    },
    {
      "name": "first_name",
      "selector": "starts_with",
      "value": "Steve"
    },
    {
      "name": "recipient_list",
      "selector": "any",
      "value": [
      "1" ]
    },
    {
      "name": "participant_list",
      "selector": "any",
      "value": [
        "1"
      ]
    },
    {
      "name": "country",
      "selector": "equals",
      "value": "US"
    },
    {
      "name": "subscription_date",
      "transform": "year",
      "selector": "before",
      "value": [
        "2017"
      ]
    },
    {
      "name": "birthdate",
      "transform": "year",
      "selector": "before",
      "value": [
        "2017"
      ]
   }
 ]
}
```
## **Elements**

}

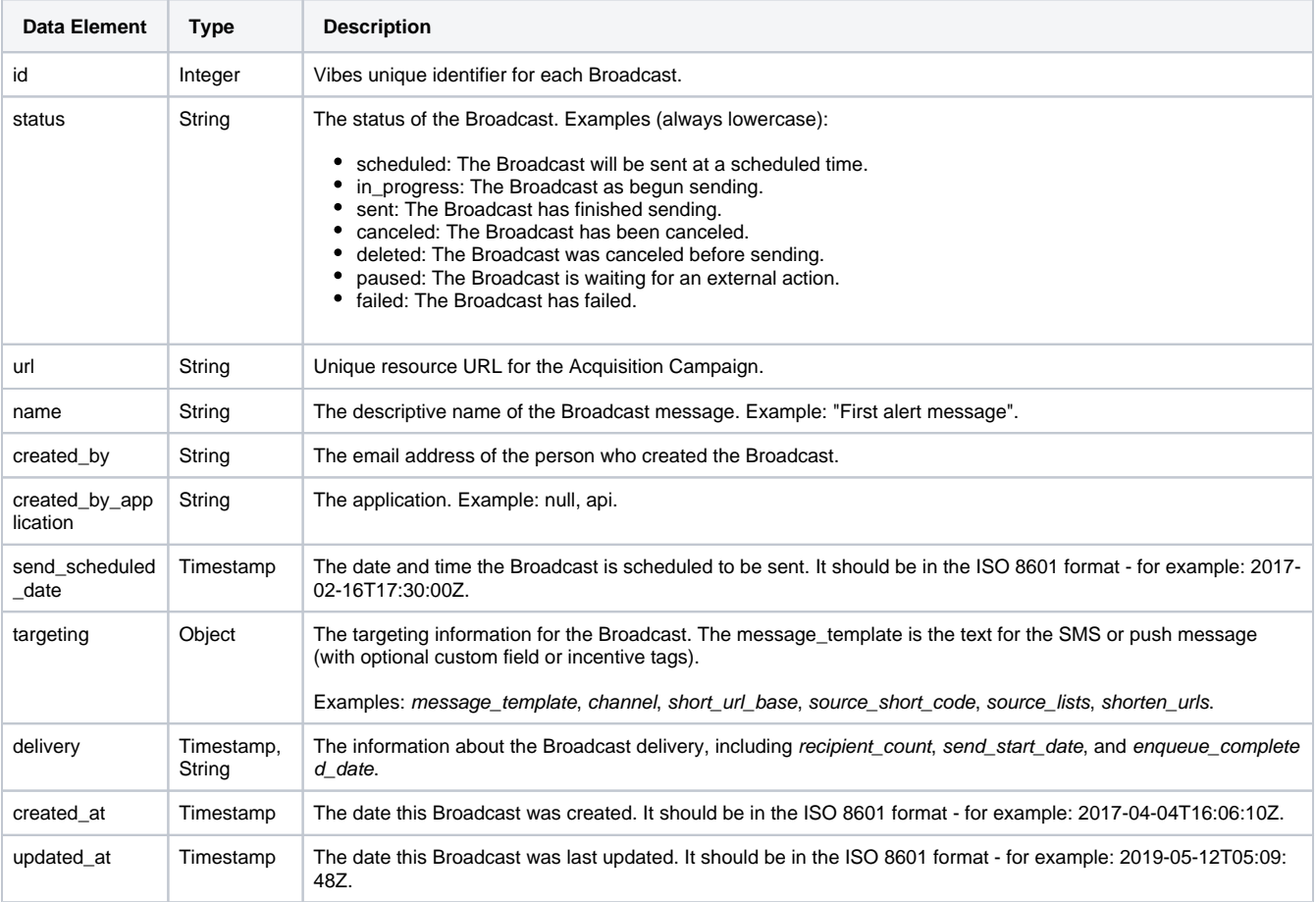